# **QGIS Application - Bug report #12106 pyhon error when opening Import into PostGIS from Processing**

*2015-01-31 08:31 AM - Luca Lanteri*

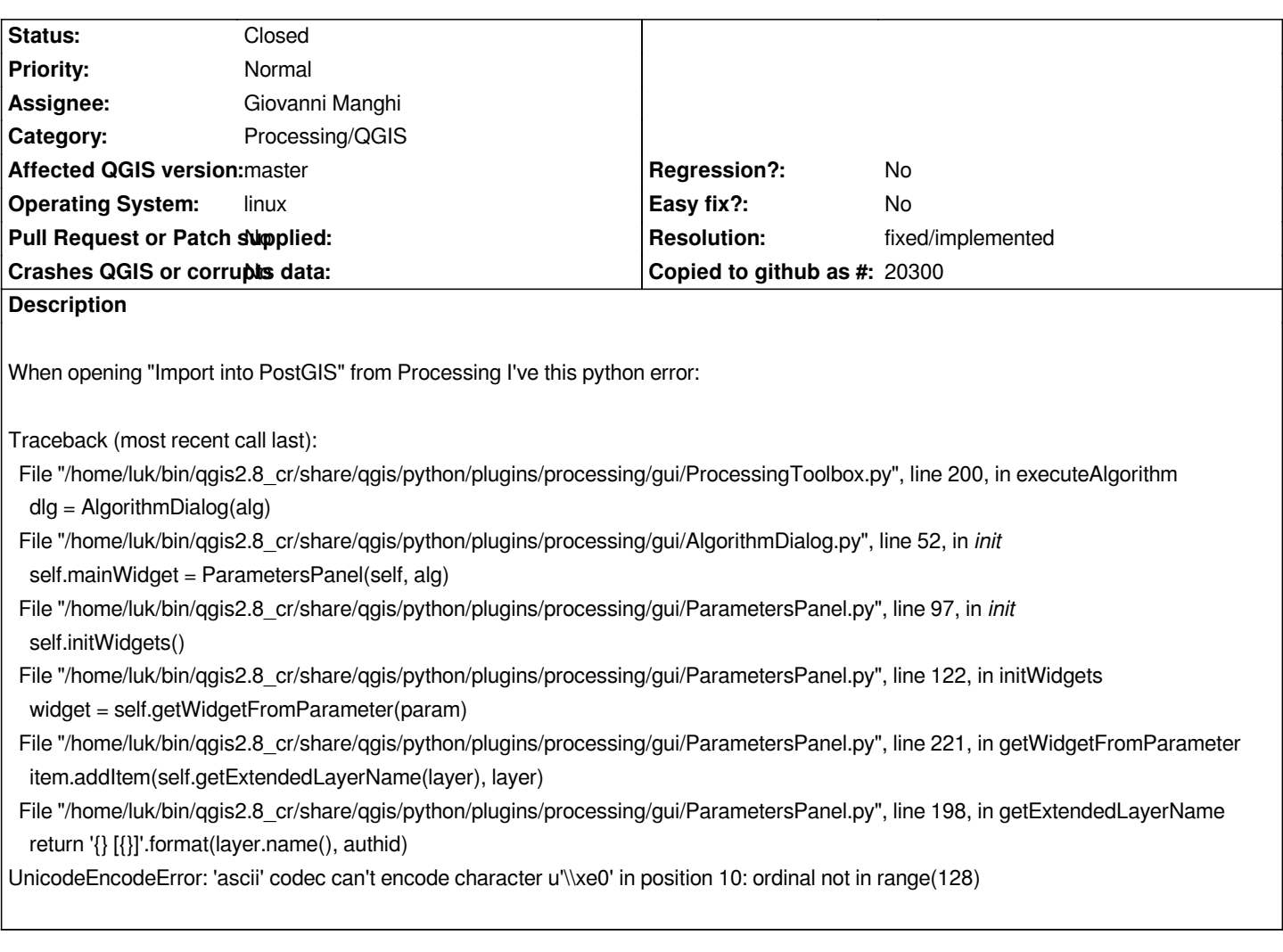

### **Associated revisions**

**Revision 5560f00d - 2015-02-03 09:12 AM - Alexander Bruy**

*Merge pull request #1878 from gioman/fix\_processing\_encoding*

*fix enconding in processing when input layer names have non ascii chars (fix #12106)*

#### **History**

### **#1 - 2015-01-31 08:34 AM - Luca Lanteri**

*I've the same problem from many (but not all) qgis processing algorithm (eg: join attribute table, count point in polygon)*

#### **#2 - 2015-01-31 09:53 AM - Luca Lanteri**

*The problem is due to some layer with local italian character (accented chars)*

#### **#3 - 2015-02-03 12:08 AM - Giovanni Manghi**

*- Resolution set to fixed/implemented*

*- Status changed from Open to Feedback*

*fixed with*

*https://github.com/qgis/QGIS/pull/1878*

## **#4 - 2015-02-03 12:32 AM - Giovanni Manghi**

*[- Status changed from Feedback to Clo](https://github.com/qgis/QGIS/pull/1878)sed*